# Hinweise für Geförderte

# Änderungen nach Bewilligung

- o Änderungen der Projektplanung bzw. des Projektablaufs, insbesondere Änderungen am Kostenund Finanzierungsplan müssen Sie unverzüglich der/dem zuständigen Referent\*in mitteilen.
- o Bei grundlegenden Änderungen hat die Stiftung das Recht, aufgrund der Veränderung der Bewilligungsgrundlage die Fördersumme zu verringern bzw. die Bewilligung zu widerrufen.

## Bewilligungszeitraum

- o Rufen Sie die Fördergelder innerhalb des im Bewilligungsschreiben angegebenen Zeitraums (in der Regel ein Jahr) ab.
- o Sollte sich Ihr Projekt zeitlich verlängern, beantragen Sie formlos per Mail bei der/dem zuständigen Referent\*in mit Begründung eine Fristverlängerung.

#### Öffentlichkeitsarbeit

- o Versehen Sie alle Drucksachen und Veröffentlichungen mit dem Logo der VGH Stiftung; das Logo können Sie hier (Verlinkung zu www.vgh-stiftung.de/Förderung/Download) abrufen.
- o Sprechen Sie alle Maßnahmen der Öffentlichkeitsarbeit mit der zuständigen VGH Regionaldirektion ab.
- $\circ$  Vor Veröffentlichung senden Sie die Entwürfe zur Freigabe an die VGH Regionaldirektion und an kirsten.karg@svn.de (in Kopie an die/den zuständige/n Referent\*in).
- o Wenn Sie uns Fotos und einen kurzen Text senden, können wir Ihr Vorhaben ggf. auf unserer Webseite oder auf dem Instagram-Account der Stiftung #kulturstiften vorstellen. Ansprechpartnerin ist Kirsten Karg.

## Auszahlung der Fördergelder

- o Formular "Anforderung einer Zuwendung" ausfüllen und per Mail an die VGH Stiftung senden (das Formular finden sie hier (Verlinkung zu www.vgh-stiftung.de/Förderung/Download).
- o Verwendungsnachweis (Projektbericht, Abrechnung analog zum Kosten- und Finanzierungsplan, Werbematerial, Presseartikel etc.) in digitaler Form beifügen.
- o Die Stiftung prüft die Richtigkeit der Unterlagen, zahlt das Fördergeld aus und informiert Sie über die Auszahlung.
- o Die Anforderung von Teilbeträgen während der Projektlaufzeit ist möglich
- $\circ$  Der letzte Teilbetrag kann nach Projektabschluss und Vorlage des Verwendungsnachweises mit dem Formular "Anforderung einer Zuwendung" abgerufen werden.
- o Nach Auszahlung(en) erhalten Sie eine Mail mit der Bitte, den Zahlungseingang formlos und umgehend zu bestätigen.

#### Ansprechpartner

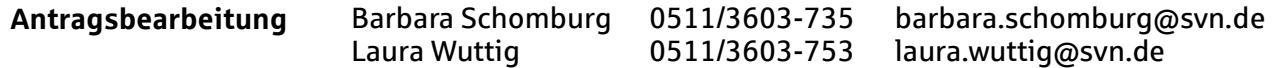